# Esercitazione D3

Angelica Lo Duca angelica.loduca@iit.cnr.it

# Esercizio 1

Rappresentare i dati riportati di seguito attraverso un grafico.

**2016 2017**

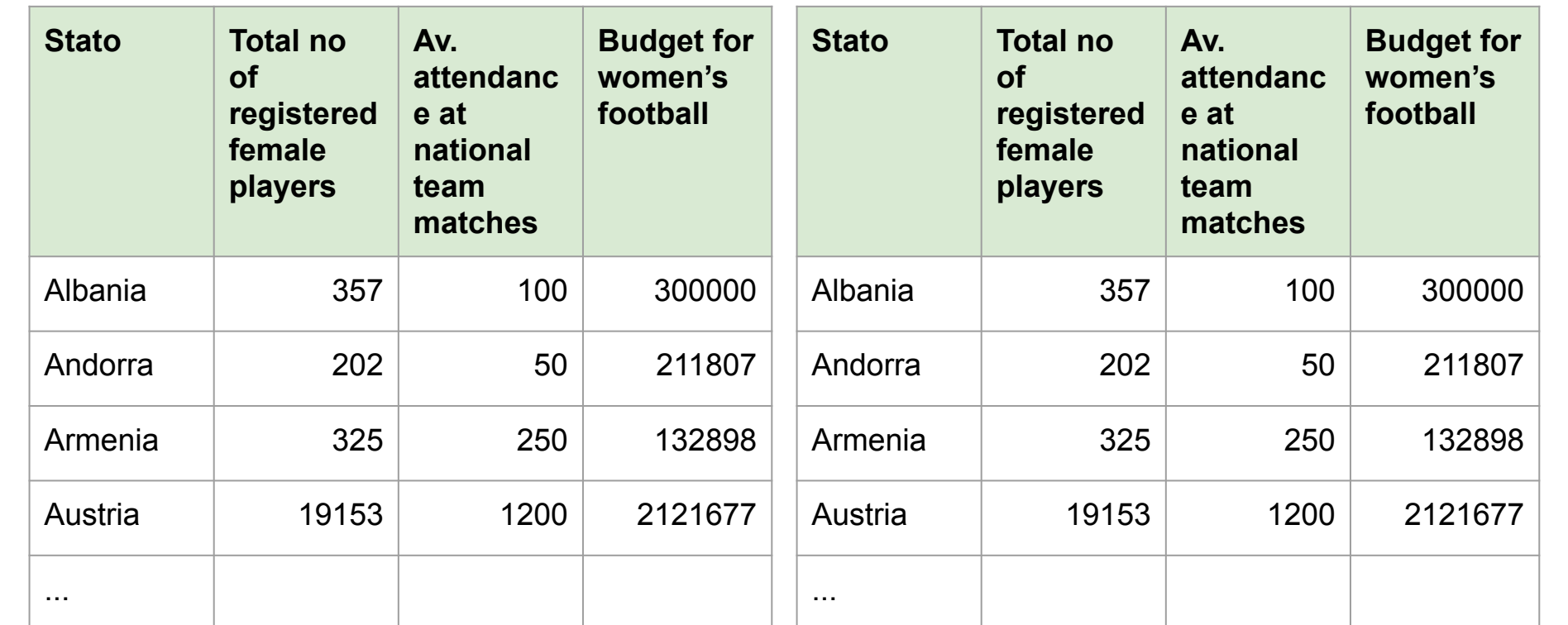

# Soluzione

- 1. Visitare la [Galleria di D3](https://github.com/d3/d3/wiki/Gallery)
- 2. Scegliere il grafico che può rappresentare i propri dati
	- a. <https://bost.ocks.org/mike/nations/>
- 3. Scaricare in locale il codice e farlo funzionare
- 4. Capire il formato dei dati usato
- 5. Adattare i dati dell'esercizio al formato di dati richiesti dal grafico
- 6. Sostituire i dati dell'esercizio ai dati del grafico e fare delle correzioni.

### **Note**

#### ● [Scale di colore](https://github.com/d3/d3-scale-chromatic)

- **Domain** → intervallo di valori ammissibili dei dati
- **Range** → intervallo dei valori del grafico
- [Formato Assi](https://github.com/d3/d3-axis) (occhio alla versione di D3!)

## Esercizio 2

Rappresentare i dati riportati di seguito in un grafico

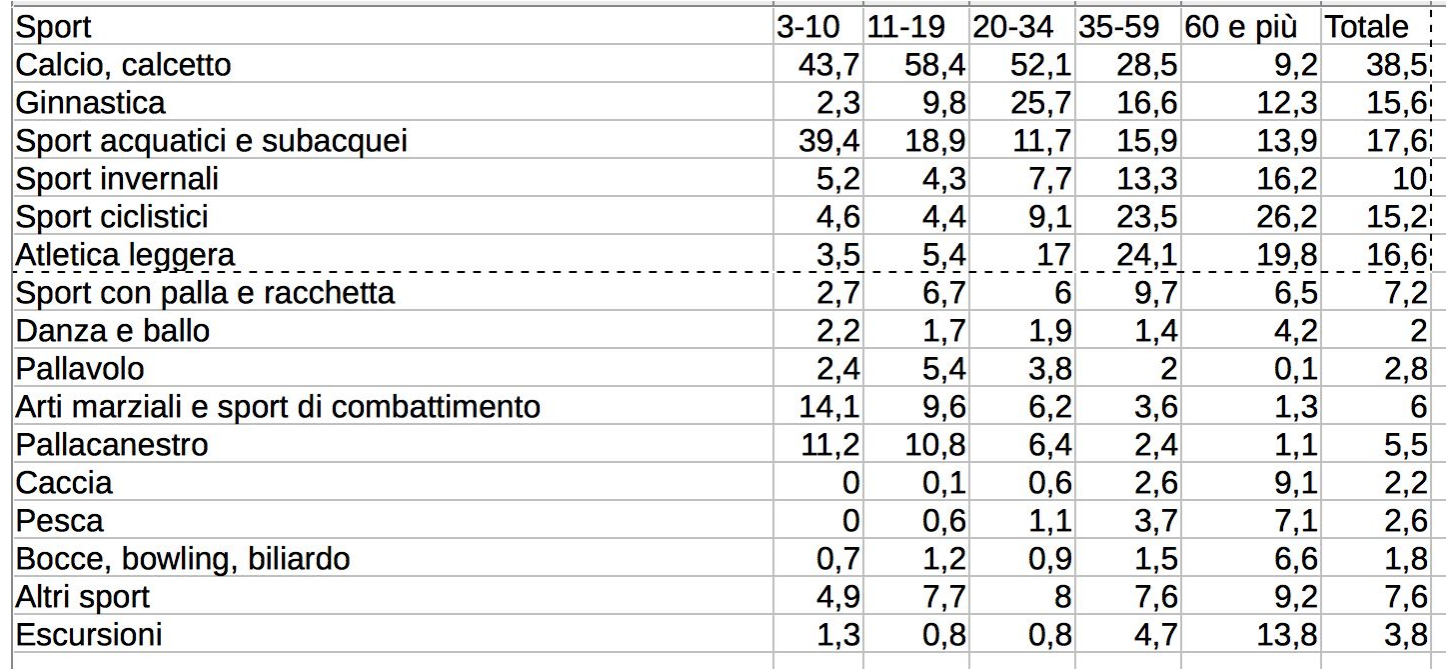

# Soluzione

Adattare il grafico D3

<https://bl.ocks.org/arpitnarechania/027e163073864ef2ac4ceb5c2c0bf616>